# **Visual Trace Route +Активация License Keygen Скачать бесплатно без регистрации [Win/Mac]**

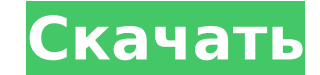

## **Visual Trace Route Crack + Free Download For Windows**

Visual Trace Route — это очень простая утилита, предназначенная для замены стандартного инструмента маршрутизации Windows и предоставления некоторой дополнительной информации через чистый и хорошо организованный интерфейс нет ничего слишком сложного, и требуется всего несколько секунд, чтобы понять, как использовать приложение, потому что нет экрана конфигурации или любого другого доступного меню. Таким образом, Visual Trace Route может по которое позволяет вам записать хост или IP-адрес, выбрать максимальное количество обручей и время ожидания, и это в основном все. Все, что вам нужно сделать дальше, это нажать кнопку «Пуск» и дождаться, пока Visual Trace вашего компьютера до заданного пользователем хоста. Приложение действительно отслеживает маршрут и показывает IP-адрес и имя хоста, а также время выполнения запроса, TTL и график времени. Как видите, программа довольно пр случае разработчики также включили справочное руководство на тот случай, если новичкам может понадобиться помощь при использовании их приложения. К сожалению, есть некоторые проблемы совместимости с Windows 7, даже при за администратора. Хотя справочное руководство не запускается, приложение иногда перестает отвечать на запросы и требуется несколько секунд, чтобы вернуться в нормальное состояние. В целом, Visual Trace Route — действительно может заменить стандартный инструмент трассировки маршрута, который все используют в наши дни. Тем не менее, чтобы стать лучшим продуктом в этом конкретном сегменте программного обеспечения, ему нужны серьезные улучшения в областях. Установщик программы уже был установлен, поэтому необходимо добавить это приложение в... Visual Trace Route — это очень простая утилита, предназначенная для замены стандартного инструмента маршрутизации Windows некоторой дополнительной информации через чистый и хорошо организованный интерфейс. В Visual Trace Route нет ничего слишком сложного, и требуется всего несколько секунд, чтобы понять, как использовать приложение, потому ч или любого другого доступного меню. Таким образом, Visual Trace Route может похвастаться всего одним окном, которое позволяет вам записать хост или IP-адрес, выбрать максимальное количество обручей и время ожидания, и это нужно сделать дальше, это нажать кнопку «Пуск» и дождаться, пока Visual Trace Route отобразит маршрут от вашего компьютера до заданного пользователем хоста. Приложение действительно отслеживает маршрут и показывает IP-адр время выполнения запроса, TTL и график времени. Как видите, программа довольно простая, но даже в этом случае разработчики включили

0:15 Newgrounds Бесплатный рецепт вейпа|Dogenmedicine Newgrounds Бесплатный рецепт вейпа|Dogenmedicine Newgrounds Бесплатный рецепт вейпа|Dogenmedicine № 50 из 50: ОБЗОР СИНДРОМА «ВАП» - СИНДРОМ «ВЕЙП», ИСТОРИЯ И ВОЗМОЖН Newgrounds Бесплатный рецепт вейпа|Dogenmedicine № 49 из 50: ОБЗОР СИНДРОМА «ВЕЙП» - СИНДРОМ «ВЕЙП», ИСТОРИЯ И ВОЗМОЖНОЕ РЕШЕНИЕ. ВОЗМОЖНЫЕ МЕХАНИЗМЫ. «вейп» или «пар» — сленговое слово. Ну, технически, химические и друг производимые электронной сигаретой, только сгорают, а побочные продукты сгорания производят пар, который вы вдыхаете. Это смесь горящих твердых частиц, полученных из биомассы, и газообразного материала, производимого батар электронных сигарет представляют собой смесь гликолей и никотина, и благодаря эксклюзивному дизайну, согласованным пропорциям и производственным стандартам их можно настраивать для достижения различных соотношений. Индустр сигарет несет ответственность за значительные улучшения в способах их настройки для удовольствия клиентов. Нормы проектирования и производства сильно различаются от поставщика к поставщика к поставщику. Вейп-магазины и маг свои устройства, выбирая различные комбинации и расположение катушек, распылителей, баков, аккумуляторов и баков. МЕХАНИКА УХОДА ЗА ВОДОЙ. Все это не имело бы большого значения, если бы не большой недостаток в конструкции использует электронную сигарету в течение некоторого времени, могут сказать вам, что до сих пор они могли наслаждаться свободой. Все обычно спрашивают, сколько раз, где купить вейпы онлайнсапаdagoose, В чем разница между а вейпом? Стакан Glam Labs RDA был разработан для вейперов, которые заботятся о безупречной эстетике. Его современный, минималистский, не 1709e42c4c

## **Visual Trace Route Crack+ PC/Windows [Latest] 2022**

## **Visual Trace Route Keygen For (LifeTime) [2022-Latest]**

Можно ли подключить Bluetooth-гарнитуру к iPad? Можно ли подключить Bluetooth-гарнитуру к iPad? Большинство людей уже знают, что вы можете использовать свой iPad для подключения к гарнитуре Bluetooth без использования каб устройства iOS. Как создать двустороннюю новостную ленту в режиме реального времени, веб-портал и новостною новостную менту в режиме реального времени, веб-портал и новостной сайт В этом обучающем видео мы покажем вам, как создать ленту новостей в режиме реального времени и страницу веб-портала на вашем веб-сайте. Мы будем использовать базу данных MySQL для хранения данных и использовать PHP, JavaScript и CSS для добавления интерак объединим все это, чтобы создать полную двустороннюю новостную ленту в режиме реального времени и веб-портал. Если вы хотите начать работу с видеоуроками, нажмите

### **What's New In?**

Visual Trace Route — это очень простая утилита, предназначенная для замены стандартного инструмента трассировки маршрута Windows и предоставления некоторой дополнительной информации через чистый и хорошо организованный ин Route нет ничего слишком сложного, и требуется всего несколько секунд, чтобы понять, как использовать приложение, потому что нет экрана конфигурации или любого другого доступного меню. Таким образом, Visual Trace Route мо окном, которое позволяет вам записать хост или IP-адрес, выбрать максимальное количество обручей и время ожидания, и это в основном все. Все, что вам нужно сделать дальше, это нажать кнопку «Пуск» и дождаться, пока Visual от вашего компьютера до заданного пользователем хоста. Приложение действительно отслеживает маршрут и показывает IP-адрес и имя хоста, а также время выполнения запроса, TTL и график времени. Как видите, программа довольно случае разработчики также включили справочное руководство на тот случай, если новичкам может понадобиться помощь при использовании их приложения. К сожалению, есть некоторые проблемы совместимости с Windows 7, даже при за администратора. Хотя справочное руководство не запускается, приложение иногда перестает отвечать на запросы и требуется несколько секунд, чтобы вернуться в нормальное состояние. В целом, Visual Trace Route — действительно может заменить стандартный инструмент трассировки маршрута, который все используют в наши дни. Тем не менее, чтобы стать лучшим продуктом в этом конкретном сегменте программного обеспечения, ему нужны серьезные улучшения в областях. Ничего не имею против этого люкса. Я использовал его несколько лет назад, и он мне понравился. Но, по сравнению со старым маршрутом, у этого нового много проблем. 1. старый маршрут не мешал просмотру веб-страниц. отслеживать незащищенные сайты, даже если он будет небезопасным 3. новая версия не может сказать мне, какой http (или https) сайт является безопасным или нет 4. новое приложение показывает https-сайты красным цветом.Однак страница на этом сайте является безопасной. 5. новая версия будет обнаружена устройствами двухфакторной аутентификации как опасное приложение. 6. новая версия сообщает о большом количестве ложных срабатываний. 7. АІМ не бу версией. 8. Список заблокированных сайтов очень ограничен. Да и список разрешенных сайтов не намного лучше. 9. новое приложение очень трудно заставить исчезнуть. 10. Нет новой версии для

## **System Requirements:**

Поддерживаемые операционные системы: Windows 8.1 и 10 (32-разрядная и 64-разрядная версии) Vista и 7 (32-битная и 64-битная и 64-битная версии) Минимальные системные требования: 6,3 ГБ свободного места на одном из ваших ж требования: 4 ГБ свободного места на одном из ваших жестких дисков Минимальные системные требования: 2 ГБ свободного места на одном из ваших жестких дисков Минимальные системные требования: 1 ГБ свободного места на одном и Минимальные системные требования:

Related links: